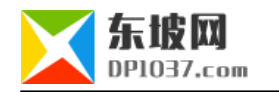

## PHP-FPM MYSQL

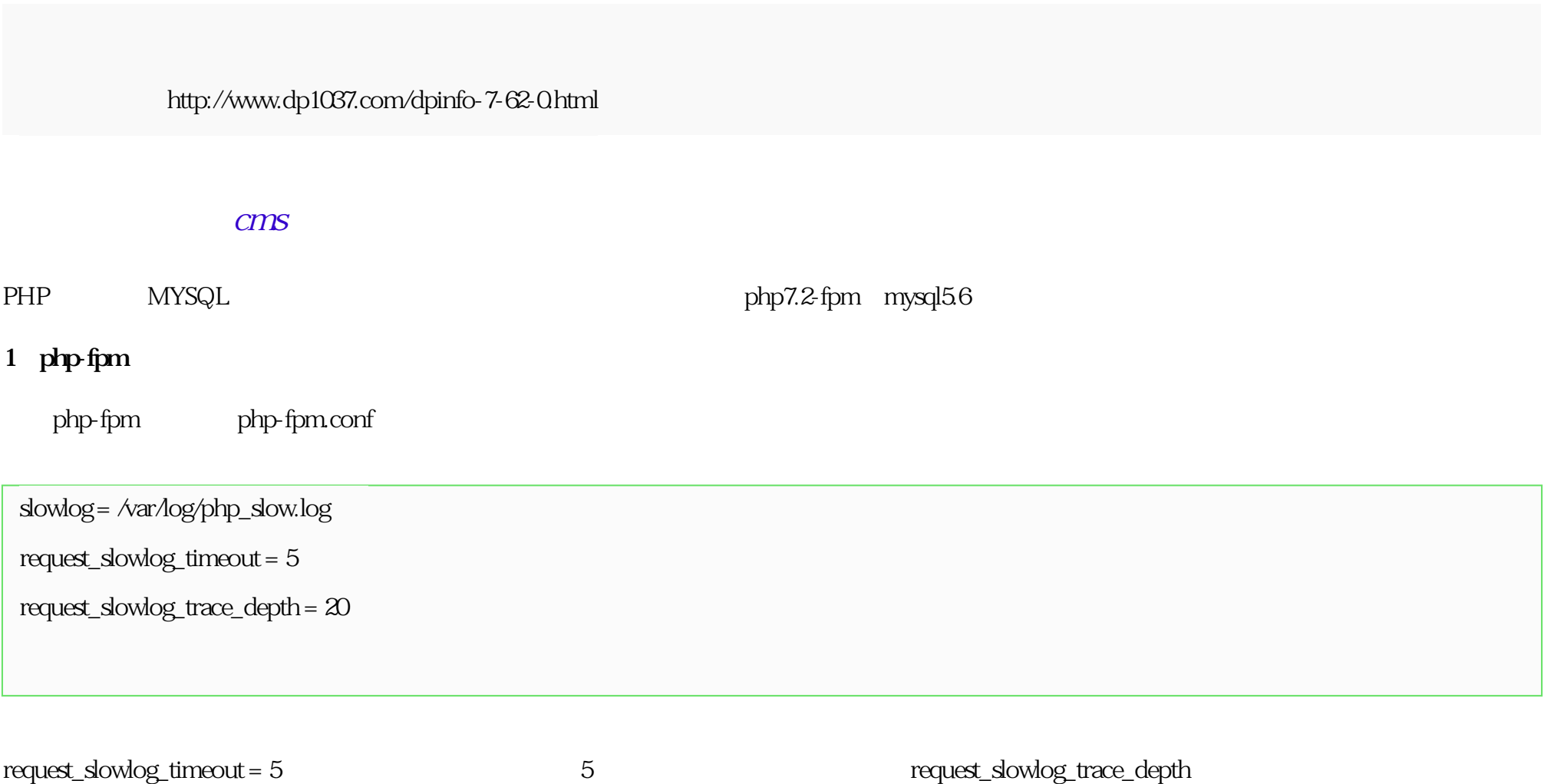

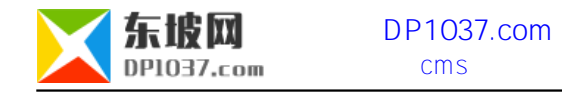

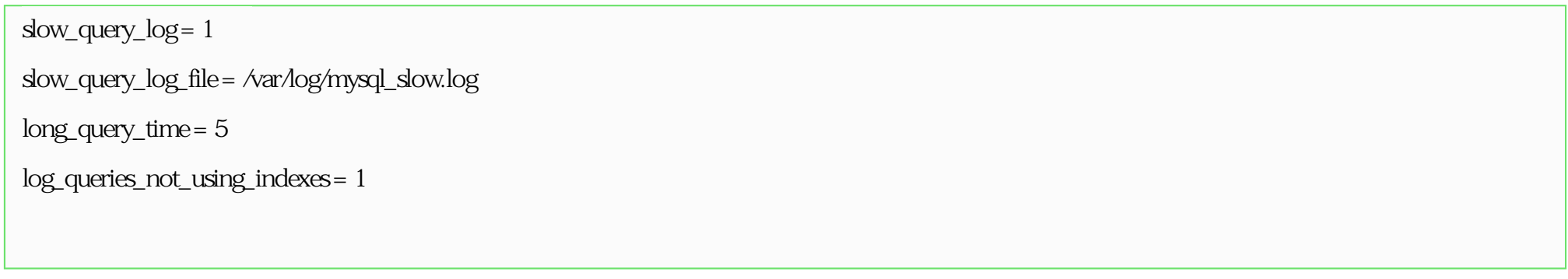

mysql

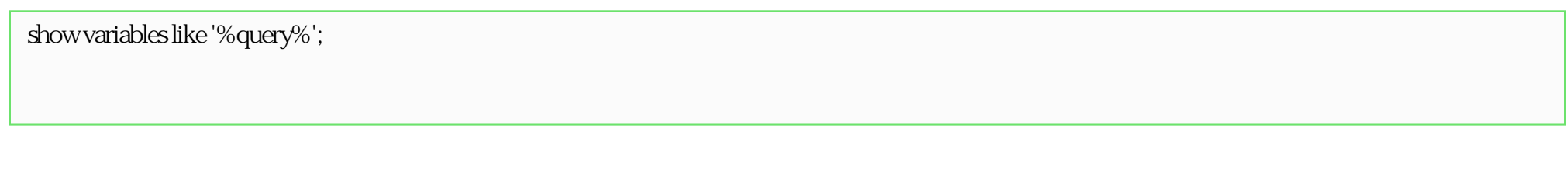

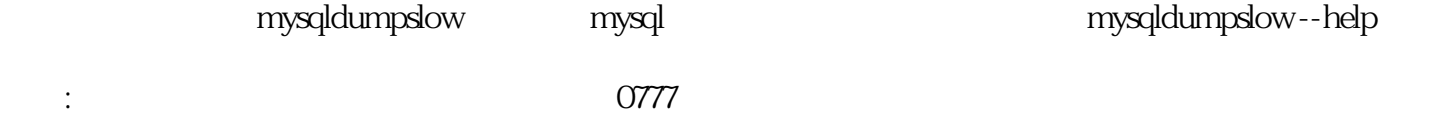

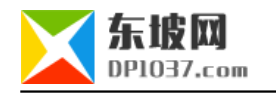

http://www.dp1037.com/dpclass-7-0/

doc